# **como cancelar uma aposta no pixbet**

- 1. como cancelar uma aposta no pixbet
- 2. como cancelar uma aposta no pixbet :bet nacional ganha dinheiro de verdade
- 3. como cancelar uma aposta no pixbet :jogo de slot que mais paga

### **como cancelar uma aposta no pixbet**

#### Resumo:

**como cancelar uma aposta no pixbet : Inscreva-se em condlight.com.br para uma experiência de apostas colorida! Desfrute de bônus exclusivos e torne-se um vencedor hoje mesmo!** 

contente:

A Pixbet é uma casa de apostas e um casseino online que opera no Brasil ou em como cancelar uma aposta no pixbet outros países. Oferece toda variedade, jogos com como probabilidade a esportiva ",caso ao vivo --Slotes; entre vários! Além disso tambématraí clientes E fideliza–os através das promoções –como o bônus IXbe".

O bônus Pixbet pode ser concedido de diferentes formas, como prêmios. boas-vindas e pontosde depósito o prêmio do cashbacke muito mais! Esses benefícios geralmente vêm com algum tipo da condição - ou um rollover – que deve seja atendido antesqueo usuário possa retirar suas ganâncias (

Por exemplo, se um usuário receber uma bônus de depósito em como cancelar uma aposta no pixbet 100% até R\$ 500. isso significa que: Se o usuários depositarR R\$ 5 a ele obterá outros Res 250em prêmios e totalizando BS 1000 para jogar! No entanto; O uso pode ser obrigado à apostaar numa determinada quantia - digamos 6 vezes esse valor do prêmio), antesde poder sacar quaisquer ganhos?

Além dos bônus, a Pixbet também oferece outros recursos interessantes. como um programa de fidelidade e uma aplicativo móvel com opções para pagamento variadase o suporte ao cliente 24/7! Dessa forma todos os usuários são encorajados em como cancelar uma aposta no pixbet se registrar ou aproveitar as vantagens oferecidam".

Em resumo, o bônus Pixbet é uma ótima oportunidade para aqueles que comrem aumentar suas chances de ganhar. além e desfrutar da um ampla gama em como cancelar uma aposta no pixbet jogos ou recursos! Portanto a se você está procurando Uma plataforma mais Jogos/ apostas online", foi definitivamente vale à pena consideraraPiXbe:

[caça níqueis de cassino grátis jogos house of fun](https://www.dimen.com.br/ca�a-n�queis-de-cassino-gr�tis-jogos-house-of-fun-2024-08-12-id-15715.html)

## **como cancelar uma aposta no pixbet**

A Pixbet oferece aos seus novos usuários uma oportunidade única de começar a apostar com uma vantagem a mais: a **aposta grátis**. Mas como funciona essa promoção? E o que é necessário fazer para aproveitá-la? Nesse artigo, te mostraremos tudo o que você precisa saber sobre as apostas grátis na Pixbet.

#### **como cancelar uma aposta no pixbet**

Uma aposta grátis, também conhecida como **"freebet"**, é uma oferta promocional oferecida por algumas casas de apostas, incluindo a [blaze pro aposta](/blaze-pro-aposta-2024-08-12-id-13486.pdf). Ela permite que você faça uma aposta sem arriscar seu próprio dinheiro, o que significa que você não precisa depositar dinheiro na como cancelar uma aposta no pixbet conta ou arriscar seu próprio saldo para aproveitá-la.

### **Como obter uma aposta grátis na Pixbet?**

Existem duas formas de obter uma aposta grátis na Pixbet:

- **Promoção para novos usuários:** a Pixbet oferece uma aposta grátis para todos os novos usuários que se cadastram na plataforma e fazem seu primeiro depósito. Para ativar essa promoção, é necessário usar o código promocional adequado durante o processo de cadastro.
- **Promoções diárias:** a Pixbet também oferece **apostas grátis** diariamente para todos os seus usuários. Para obter essas promoções, é necessário entrar na como cancelar uma aposta no pixbet conta na Pixbet e verificar as ofertas disponíveis. As promoções diárias geralmente estão associadas a eventos esportivos específicos, como corridas de Fórmula 1, partidas de futebol ou jogos de tênis.

#### **Como usar uma aposta grátis na Pixbet?**

Usar uma aposta grátis na Pixbet é muito simples:

- 1. Escolha uma partida ou evento esportivo e clique no botão "Apostar".
- 2. Na página de confirmação da aposta, selecione a opção "Usar aposta grátis" em como cancelar uma aposta no pixbet vez de usar seu próprio dinheiro.
- 3. Confirme como cancelar uma aposta no pixbet aposta e espere o resultado. Se você vencer, os ganhos serão debitados em como cancelar uma aposta no pixbet como cancelar uma aposta no pixbet conta.

#### **Conclusão**

A Pixbet oferece uma oportunidade única para seus usuários com a promoção de aposta grátis. Aproveite essa oportunidade para explorar a plataforma e começar a apostar em como cancelar uma aposta no pixbet eventos esportivos com mais confiança. E lembre-se: os limites de aposta e as condições de uso podem variar, então certifique-se de ler cuidadosamente as regras antes de fazer suas Apostas Grátis na Pixbet.

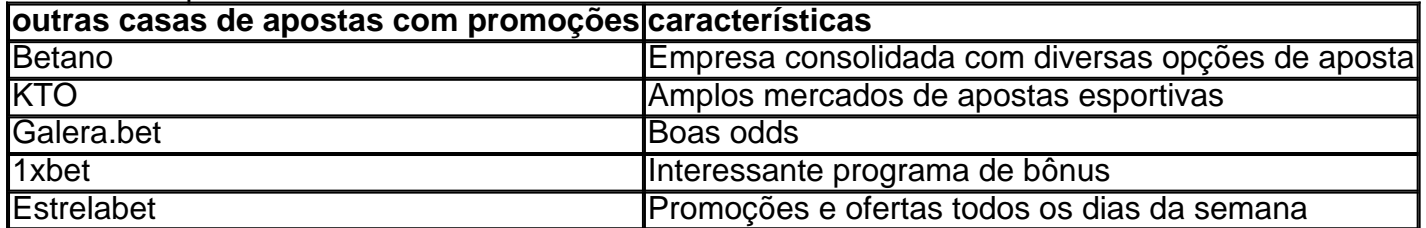

# **como cancelar uma aposta no pixbet :bet nacional ganha dinheiro de verdade**

A resposta à como cancelar uma aposta no pixbet pergunta depende do método de saque que você define. Se você opta por um jogo pela metade da chave Pix cadastrada em como cancelar uma aposta no pixbet uma CPF diferente no utilitário não registro na Pixbet, processo a transação pode ler 1 para 3 dias atrás

No sentido, se você optar por um saque pelo meio da chave Pix cadastrada no mesmo CPF utilizado não registra do Pixet uma transação será processada de forma quase instantânea ou seja em como cancelar uma aposta no pixbet tempo real.

Quanto tempo demora para cair o saque via Pix na Pixez?

A mensagem à como cancelar uma aposta no pixbet conta pergunta é a mesma que para operodo de tempo par ao cair do Pix da Pixbet. O saque por meio das chave Fascismo

cadastrada em como cancelar uma aposta no pixbet um CPF diferente no registro na pizzet levará 1a 3 dias úteis Para ser processado, dentro qual quer mais

O tempo de processamento do saque via Pix na Pixet dependedo Do Método De Saca Escolhed; O que é o geomarketing? O geo marketing é:uma forma de marketing que usa dados de localização para direcionar publicidade e promoções para alcançar consumidores com mensagens apropriadas, em como cancelar uma aposta no pixbet particular, localidades locais locais.

Uma estratégia de marketing de produto forte;Começa com um profundo conhecimento do seu alvo. audiências. Você precisará definir um público-alvo específico e criar uma persona de comprador para ajudá-lo a entender os pontos de dor, expectativas e requisitos desse cliente. Quanto mais informações você puder incluir em como cancelar uma aposta no pixbet suas personas, o Melhor.

# **como cancelar uma aposta no pixbet :jogo de slot que mais paga**

Call of Duty: Warzone 2.0 is a free-to play battle royales video game developed by itie Ward and Raven Software for PlayStation 4, Xbox 5. Windows - X Ones e Microsoft iesX/S...

como cancelar uma aposta no pixbet

Author: condlight.com.br Subject: como cancelar uma aposta no pixbet Keywords: como cancelar uma aposta no pixbet Update: 2024/8/12 5:25:09